## Wireless Access—Student / Public

Wor-Wic Community College provides free Wi-Fi access across the campus to students and the public. To access wireless from any laptop, tablet or smartphone with internet access, do the following:

- Choose Wor-Wic Public wireless network from your device's wireless menu.
- Open a web browser and you will be requested to type in your email address in the Guest User box. Review our Acceptable Use Policy. Enter your email address.
- Click Log In and you will be connected.

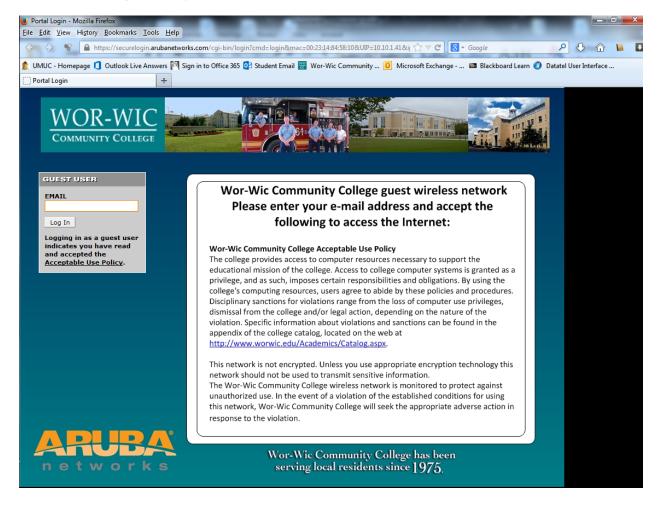